## **ESTADO DE PERNAMBUCO PREFEITURA MUNICIPAL DE QUIXABA**

# **CONCURSO PÚBLICO**

**PROVA PARA CARGO DE:**

# **AGENTE ADMINISTRATIVO**

### **\* ATENÇÃO - CONFIRA SE ESTA PROVA CORRESPONDE AO CARGO QUE VOCÊ CONCORRE**

 **\* Neste Caderno de Questões, você encontra:**

**- 20 questões ESPECÍFICAS**

**- 10 questões de Português**

**- 10 questões de Matemática**

**\* Só inicie a prova após a autorização do Fiscal de Sala.**

**\* Duração da prova: 3 horas. O Candidato só poderá retirar-se do recinto das provas após 01 hora, contada a partir do seu efetivo início. \* O candidato só terá o direito de levar o caderno de prova após 02:00 horas do início dos trabalhos, e deixará apenas o Cartão de** 

**Respostas.**

**\* Caso o candidato opte em sair antes de 02:00 horas do início dos trabalhos; NÃO será permitido a anotação do gabarito seja qual for a forma.**

**\* Os Fiscais de Sala não estão autorizados a prestar quaisquer esclarecimentos sobre a resolução das questões; esta tarefa é obrigação do candidato.**

**\* Não é permitido que os candidatos se comuniquem entre si. É proibida também a utilização de quaisquer equipamentos eletrônicos.**

**\* O candidato receberá do Fiscal de Sala, 01 (hum) Cartão de Respostas correspondente às questões objetivas.**

**\* Assine o seu Cartão de Respostas (Gabarito). Assinale apenas uma opção em cada questão. Não deixe questão em branco, nem assinale mais de uma opção, para seu Cartão não ter questões anuladas.**

**\* O seu Cartão de Respostas é pessoal e insubstituível. Portanto, CUIDADO, não rasure, dobre ou amasse seu Cartão de Respostas pois em hipótese alguma ele será substituído, salvo por erro do fiscal ou por falha de impressão. Confira seus dados, leia as instruções para seu preenchimento e assinale no local indicado.** 

**\* A assinatura no Cartão de Respostas é obrigatória.**

**\* O Gabarito desta prova estará disponível no dia 29/04/2013, no site www.conpass.com.br.**

**\* Para exercer o direito de recorrer contra qualquer questão, o candidato deve seguir as orientações constantes da Cláusula XII do Edital do Concurso Público nº 001/2012 de 05/11/2012, se adaptando ao novo calendário definido no Edital de Retificação nº 003/2013 de 08/03/2013 da PREFEITURA MUNICIPAL DE QUIXABA.**

**\* Após o término da prova, o candidato deverá deixar a sala e em hipótese alguma poderá permanecer no estabelecimento onde realizou a mesma.** 

### **BOA PROVA!!**

### **DATA: 28 DE ABRIL DE 2013**

PASS Concursos Públicos

e Assessorias

### **PARTE I – AGENTE ADMINISTRATIVO**

01 - Num microcomputador com sistema operacional Linux, todos os arquivos que apresentarem seus nomes começando com um ponto são considerados

- A) De Sistema.
- B) Case-sensitives.
- C) Ocultos.
- D) De dados.
- E) Executáveis.

02 - Se na linha de prompt do sistema operacional Linux, onde aparece o símbolo \$, está digitado o comando pwd, significa que:

- A) um usuário comum está querendo entrar com um novo password (nova senha de acesso a conta).
- B) um usuário comum está querendo saber em que diretório ele se encontra.
- C) um usuário comum deseja que seja mostrada a estrutura de diretórios em forma de árvore.
- D) o administrador está querendo saber em que diretório ele se encontra.
- E) o administrador está querendo entrar com um novo password (nova senha de acesso a conta).

03 - No sistema operacional Linux, que comando, dentre os abaixo relacionados, permite visualizar as 5 últimas linhas de um arquivo texto denominado de ruas.txt?

- A) head –n 5 ruas.txt
- B) more –f 5 ruas.txt
- C) tail  $-1+5$  ruas.txt
- D) tail –n 5 ruas.txt
- E) head  $-1 + 5$  ruas.txt

04 - São itens que estão presentes no Painel de Navegação de um microcomputador com sistema operacional Windows 7, exceto

- A) Favoritos.
- B) Bibliotecas.
- C) Sistema.
- D) Computador.
- E) Rede.

05 - Qual o nome dado ao ambiente do sistema operacional Windows 7 que fornece um conjunto de ferramentas administrativas com finalidades especiais que podem ser usadas para configurar o próprio Windows, aplicativos e ambientes de serviços?

A) Painel de Navegação

- B) Painel de Visualização
- C) Barra de Ferramentas
- D) Barra de Tarefas
- E) Painel de Controle
- 06 Dentre as novidades presentes na maioria das versões
- do sistema operacional Windows 7, destacam-se:
- I. O Aero Peek que permite que clicando-se na barra de títulos e sacudindo o mouse, todas as outras janelas sejam minimizadas automaticamente;
- II. O Jumplist que permite a criação de listas de atalhos para acesso mais dinâmico aos documentos, sites e programas usados com mais frequência;
- III. O Aero Shake que permite que o usuário visualize as janelas que estejam ocultadas pela janela principal .
- Dentre as opções referenciadas, está corretamente definida A) apenas a opção I
	- B) apenas a opção III
	- C) a opção I e também a opção III
	- D) apenas a opção II
	- E) a opção I e também a opção II

07 - Atalhos de teclado que permitem, respectivamente, no LibreOffice e no Microsoft Office sair de um aplicativo

- A)  $Ctrl + Q e Alt + F4$
- B) Ctrl + Q e Ctrl + S
- C)  $Ctrl + F4 e Alt + F4$
- D)  $Alt + Q e Alt + F4$
- E) Alt + Q e Ctrl + Q

08 - São itens da Barra de Ferramenta Principal do LibreOffice Base, exceto

- A) Tabelas.
- B) Consultas.
- C) Formulários.
- D) Esquemas.
- E) Relatórios.
- 09 Linguagem de consulta no LibreOffice Base:
	- A) Visual C
	- B) Visual Basic+
	- C) SQL
	- D) Visual C#
	- E) GBD

10 - Função usada no Calc do LibreOffice para calcular o número de células não vazias de uma lista:

- A) Cont.Vazias()
- B) Cont.Nao.Vazias()
- C) Cont.Sem.valores()
- D) Valores.Vazios()
- E) Cont.Valores()

11 - Opção do LibreOffice Calc que permite manter uma linha ou coluna sempre visível na tela:

- A) Congelar do menu Janela
- B) Fixar do menu Janela
- C) Manter do menu Exibir
- D) Congele do menu Exibir
- E) Fixar do menu Exibir

12 - Atalhos de teclado que permitem, respectivamente, no Writer do LibreOffice e no Word do Microsoft Office abrir um documento

A) Ctrl + S e Ctrl + B

- B)  $Alt + O e Alt + A$
- C) Ctrl + P e Ctrl + A
- D) Ctrl +  $O$  e Ctrl +  $A$
- E) Alt + P e Alt + O

13 - Serviço da Internet que traduz nomes de computadores em endereços IP?

- A) DHCD
- B) DNS
- C) HTTP
- D) FTP
- E) DHNS

14 - Qual a quantidade de bytes associados a um endereço IP?

- A) 4
- B) 8
- C) 7
- D) 10
- E) 5

15 - Se em D2 de uma planilha Excel 2010 está digitado  $=SE(((A2*4)+(B2*5)+(C2*6))/15>=7$ ;"Ap";"Pf") e caso se tenha na célula A2 o valor 5, na célula C2 o valor 8, qual o menor valor, com aproximação de uma casa decimal, que se deve ter na célula B2 para que em D2 apareça o texto "Ap"

A) 8,1

- B) 7,2
- C) 7,8
- D) 7,4
- E) 8,4

16 - No Microsoft Word 2010, ao se especificar a opção de espaçamento entre as linhas em Múltiplos com o valor 3 se está aumentando o espaço entre as linhas em

A) 30%

- B) 600%
- C) 300%
- D) 150%
- E) 75%

17 - No Microsoft Word 2010, para fazer com que um texto selecionado fique no formato sobrescrito, usando-se um atalho de teclado, deve-se pressionar a combinação de teclas

- A) Ctrl  $+ =$
- B) Tab + Shift +  $=$
- C) Shift +  $#$
- D)  $Alt + Ctrl + #$
- E) Ctrl + Shift +  $=$

18 - No Microsoft PowerPoint 2010, os três modos de exibição mestres são:

- A) Slide, Folheto e Anotações
- B) Slide, Normal e Leitura
- C) Folheto, Anotações e Classificação
- D) Normal, Classificação e Leitura
- E) Anotações, Apresentador e Normal

19 - No Microsoft Excel 2010 é correto afirmar que, para se criar uma lista suspensa deve-se acessar

- A) a guia Configurações na caixa de dialogo Validação de Dados do grupo Ferramentas de Dados na guia Dados.
- B) a guia Configurações na caixa de dialogo Ferramentas de Dados do grupo Validação de Dados na guia Dados.
- C) a guia Configurações na caixa de dialogo Validação de Dados do grupo Estrutura de Dados na guia Exibição.
- D) a guia Classificar na caixa de dialogo Consolidar do grupo Validação de Dados na guia Dados.
- E) a guia Consolidar na caixa de dialogo Classificar do grupo Avançado na guia Inserir.

20 - Pode-se usar o Microsoft Access 2010 e os Serviços do Access 2010, um novo componente do Sharepoint, para criar aplicativos de banco de dados da Web. Isto facilitará: I – Proteger e gerenciar o acesso aos dados;

II – Compartilhar dados pela Internet;

III – Criar aplicativos de banco de dados que não requeiram o uso do Access.

- Considerando as colocações acima, pode-se afirmar que:
	- A) Apenas a II e a III são verdadeiras.
	- B) A I, a II e a III são verdadeiras.
	- C) Apenas a I é verdadeira.
	- D) Apenas a I e a III são verdadeiras.
- E) Apenas a II é verdadeira.

### **PARTE II – PORTUGUÊS**

As questões 21 e 22 referem-se ao texto seguinte:

Aquisição à vista. A Bauducco, maior fabricante de panetones do país, está negociando a compra de sua maior concorrente, a Visconti, subsidiária brasileira da italiana Visagis. O negócio vem sendo mantido sob sigilo pelas duas empresas em razão da proximidade do Natal. Seus controladores temem que o anúncio dessa união – resultando numa espécie de AmBev dos panetones – melindre os varejistas.

(Cláudia Vassallo, na Exame, dez./99)

21 - Das afirmações seguintes:

I – As duas empresas ( linha 4 ) de que fala o texto são "Bauducco" e "Visagis".

II – A aproximação do Natal é um dos motivos do sigilo do negócio.

III – Entende-se, no texto por "aquisição à vista" que a negociação está próxima.

- A) Estão corretos apenas os itens II e III.
- B) Estão corretos apenas os itens I e III.
- C) Estão corretos apenas os itens I e II.
- D) Apenas o item III está correto.
- E) Todos estão corretos.

22 - Identifique o item que mostra uma causa para que o negócio venha sendo mantido sob sigilo:

- A) o provável melindre dos varejistas.
- B) o fato de Visconti e Bauducco serem concorrentes.
- C) Devido a AmBev entrar no mercado de panetones.
- D) Pelo fato da Visconti ser uma multinacional.
- E) Nenhuma das respostas anteriores

23 - Que palavra tem o mesmo número de fonemas do vocábulo CHEQUE?

- A) lixo
- B) fixo
- C) ilha
- D) caixa
- E) sapato

24 - Identifique o item cujo vocábulo destacado foi empregado de forma incorreta:

- A) Foi acusado de discriminação racial.
- B) A empregada guardou os mantimentos na despensa.
- C) Apresentei o requerimento ao diretor e ele diferiu meu pedido.
- D) Antes de soar o sino, todos devem estar de volta a seus lugares.
- E) Os detentos foram colocados em uma cela da cadeia pública.

25 - Assinale o item que apresenta exemplo de composição por aglutinação:

- A) girassol
- B) couve-flor
- C) entardecer
- D) fidalgo
- E) felizmente

26 - Assinale a alternativa em que a frase esteja acentuada corretamente:

- A) No comêço da festa, todas as pessoas falaram com êle.
- B) Ontem ele não pôde vir, mas com certeza hoje ele pode.
- C) Deixaram os papéis sôbre a mêsa.
- D) Não houve surprêsa, firmaram um nôvo acôrdo.
- E) Era mais de uma hora quando servimos o almôço.

27 - Assinale a alternativa que apresenta a colocação pronominal não recomendada no padrão formal de linguagem:

- A) Não me disseram a verdade.
- B) Apelidaram-me de formoso.
- C) Largaste-me só e desamparado.
- D) Apressa-se porque já é dia.
- E) Me impuseram severo castigo.

28 - Identifique nas frases a seguir a que apresenta predicativo do objeto:

- A) Muitas pessoas deixaram o local insatisfeitas.
- B) Cansados, os viajantes chegaram ao destino.
- C) Os náufragos, desesperados, esperavam por socorro.
- D) O herói achou desprezível o motivo.
- E) São inadmissíveis atitudes como estas.

29 - O acento indicativo de crase está corretamente usado em todas as frases, exceto em:

- A) Mulheres à beira de um ataque de nervos.
- B) Caminhava às pressas pela rua.
- C) Aspiro àquela vaga.
- D) A cidade à qual iremos possui belas praias.
- E) Isto cheira à perfume francês.

30 - Identifique o período que apresenta oração subordinada substantiva subjetiva:

- A) Não sei se viajarei amanhã.
- B) Tenho medo de que me traias.
- C) Admiramos os alunos que estudam.
- D) É provável que ele chegue ainda hoje.
- E) Saimos quando era tarde.

### **PARTE III – MATEMÁTICA**

31 - O mosaico abaixo é formado por pentágonos regulares e losangos. Determine, respectivamente, as medidas *a*, *b* e *c* dos ângulos da figura:

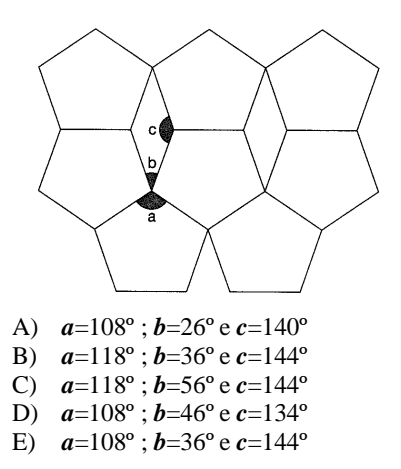

32 - Três colégios de uma rede de educação vão distribuir aos seus alunos um mesmo livro. Para a entrega dos pedidos, a editora do livro decidiu usar caixas iguais, cada uma contendo o maior número possível de exemplares. Considerando a tabela abaixo, quantos exemplares devem ser colocados em cada caixa?

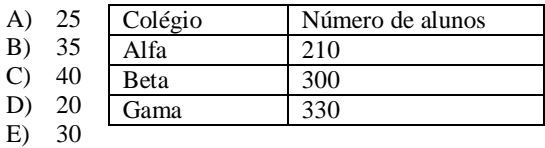

33 - Num canil havia ração suficiente para alimentar durante 15 dias os 48 cães abrigados, quando 12 deles foram vendidos. Com a ração disponível, os 36 cães restantes poderão ser alimentados por quanto tempo?

- A) 22 dias
- B) 19 dias
- C) 23 dias
- D) 24 dias
- E) 20 dias

34 - Um empresário comprou para sua gráfica uma máquina *offset* com oito anos de uso, no valor de R\$ 13 500,00. Nova, essa máquina vale R\$ 25 500,00; conforme indica a figura abaixo, o valor decresce linearmente com o tempo a uma taxa constante. Qual é o preço da máquina após dez de uso?

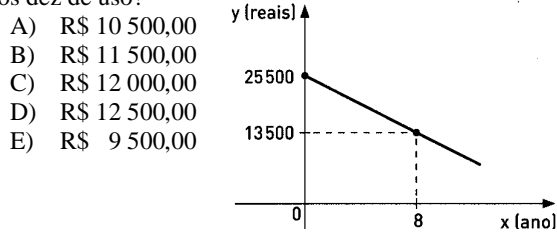

35 - No gráfico abaixo representamos as funções  $f(x) = x + 2$  e  $g(x) = x^2 - 7x + 9$  . Qual o valor de  $x_1 + x_2$ ?

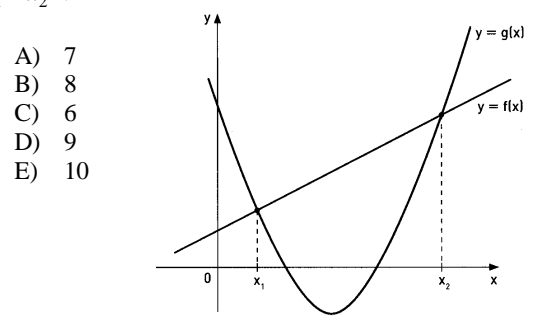

36 - Alberto, Beto e Luiz fizeram um concurso público e conseguiram as notas indicadas na tabela abaixo. O concurso, para o cargo de técnico e outro administrativo, era constituído de duas provas: Conhecimentos Gerais(**CG**), com 50 testes(notas de de 0 a 50) e Redação(**R**)(notas de 0 a 10). A pontuação de cada candidato era a soma das notas multiplicadas pelos pesos da segunda tabela. De acordo com os dados, analise e responda, qual dos três foi mais bem classificado para o cargo técnico e para o cargo administrativo?

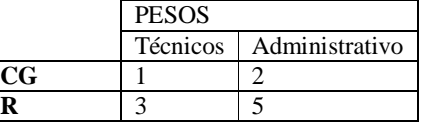

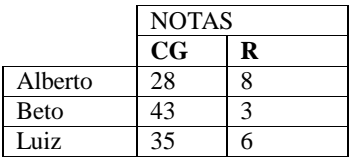

- A) Para o cargo técnico foi Alberto com 52 pontos e para o cargo administrativo, Beto com 96 pontos.
- B) Para o cargo técnico foi Beto com 53 pontos e para o cargo administrativo, Luiz com 101 pontos.
- C) Para o cargo técnico foi Luiz com 53 pontos e para o cargo administrativo, Beto com 101 pontos.
- D) Para o cargo técnico foi Alberto com 52 pontos e para o cargo administrativo, Luiz com 101 pontos.
- E) Para o cargo técnico foi Luiz com 52 pontos e para o cargo administrativo, Beto com 100 pontos.

37 - Seis ingressos de cinema, para 6 lugares consecutivos de uma mesma fileira de assentos, são entregues aleatoriamente para 3 rapazes e 3 moças. Qual a probabilidade de que os 3 rapazes fiquem juntos e as moças fiquem juntas?

- A) 20%
- B) 15%
- C) 18%
	- D) 10%
	- E) 25%

### 38 - Abaixo estão três notas fiscais da lanchonete do Pedro:

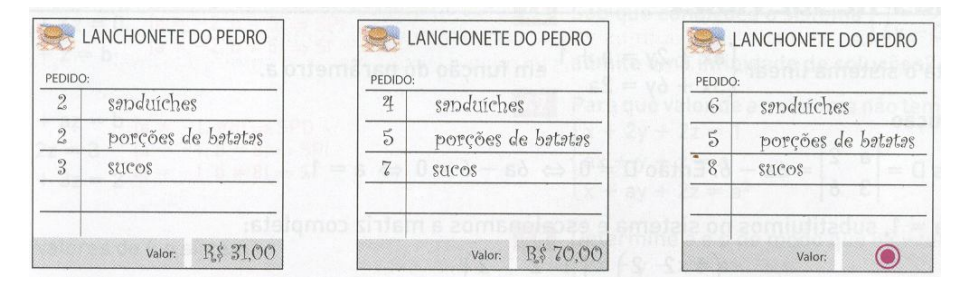

Qual o valor da terceira nota?

- A) R\$ 85,00
- B) R\$ 77,00
- C) R\$ 95,002
- D) R\$ 90,00
- E) R\$ 105,00

39 - Um copo de vidro é cilíndrico por fora e cônico por dentro. Se o raio da base é 5 cm e a altura é 12 cm. Qual o volume de **vidro** no copo?

- A)  $100\pi$
- B)  $150\pi$
- C)  $250\pi$
- D)  $90\pi$
- E)  $200\pi$

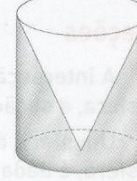

40 - Na tabela abaixo estão os salários(em reais) dos 25 funcionários de uma loja.

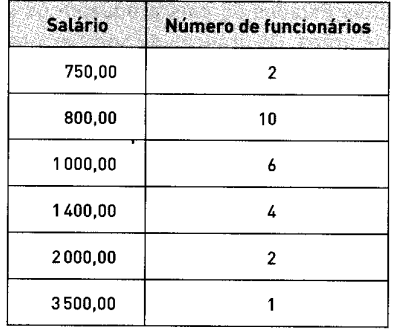

Qual é respectivamente a média, moda e a mediana desse conjunto de dados?

- A) R\$ 800,00; R\$ 1144,00 e R\$ 1000,00
- B) R\$ 1000,00 ; R\$ 800,00 e R\$ 1144,00
- C) R\$ 1144,00 ; R\$ 800,00 e R\$ 1000,00
- D) R\$ 1144,00 ; R\$ 800,00 e R\$ 1400,00
- E) R\$ 1144,00 ; R\$ 800,00 e R\$ 2000,00